# MDLUG-Themenabend: Die Familie der LISP-Sprachen

Matthias Köppe

Otto-von-Guericke-Universität Magdeburg, FMA-IMO Magdeburger Linux User Group e. V.

15. Oktober 2002

## $Ü$ berblick

- LISP (List Processing) ist eine der ältesten Programmiersprachen
- entwickelt von J. McCarthy 1956
- in den 1960er bis 1980er Jahren die Programmiersprache für künstliche Intelligenz
- heute relevante Dialekte: Emacs Lisp, Scheme, Common Lisp

#### Geschichte von (Common) Lisp

- 1960–1965: Lisp 1.5
- Anfang 1970er: zwei Hauptdialekte, MacLisp und InterLisp
- 1970–1985: verschiedene Lisp Machines (MIT, Xerox, LMI, Symbolics)
- 1975: Scheme (G. J. Sussman; G. L. Steele, Jr.) lexikalischer Scope, Closures, Continuations
- Ende 1970er: OO-Programmiersysteme (Flavors, Common LOOPS)
- 1981–1986: Common Lisp
- 1986–1994: Standardisierung (ANSI Common Lisp) erste standardisierte Programmiersprache mit OOP

#### " Lisp auf dem Desktop"

- GNU Emacs, XEmacs Emacs Lisp (elisp) als Implementierungs- und Erweiterungsprache
- Sawfish (Window manager) librep
- GNUcash, GNU lilypond, GNU TeXmacs, . . . Guile (Scheme)
- GIMP Script-Fu SIOD (Scheme)

#### " Große" Lisp-Anwendungen

- Common Lisp im Weltraum: Remote Agent Experiment auf der Deep-Space-1-Mission (1998)
- Viaweb/Yahoo! Store: teilweise in Common Lisp geschrieben
- AutoLISP: Modellierungssprache von AutoCAD

#### Scheme-Implementierungen

Sprachstandard:

- Kleiner standardisierter Sprachkern: Revised<sup>5</sup> Report on the algorithmic language Scheme  $(R<sup>5</sup>RS, 1992)$
- Erweiterungen werden laufend im SRFI-Prozeß diskutiert

Viele unabhängige Implementierungen:

- Interpreter MIT Scheme, SCM, Guile, Scheme48, . . .
- Compiler Scheme2C, MzScheme, Static Language Implementation, . . .
- Kawa, Bigloo, SISC übersetzen Scheme in Java-Bytecode

#### Common-Lisp-Implementierungen

Freie Implementierungen

- CMUCL/SBCL: Native-Code-Compiler für x86, SPARC, Alpha, MIPS, HPPA unter UNIX (Public Domain)
- CLISP: Byte-Compiler, portabel (GPL)
- ECL: Compiliert via C (LGPL)
- OpenMCL: Native-Code-Compiler für PowerPC-Architektur unter Linux, Mac OS X (LGPL)

Proprietäre Implementierungen: Allegro Common Lisp (Franz), Corman Lisp, LispWorks (Xanalys)

#### Spracheigenschaften

- Einfache, reguläre Syntax, leistungsfähige Makros
- Lexikalischer Abschluß, Funktionen als Werte. . .
- Dynamische Typen: Typen sind mit Werten, nicht mit Variablen verbunden
- Inhomogene Container
- Automatische Speicherverwaltung: Garbage collection
- Mehrfache Rückgabewerte
- Interaktivität und Introspektion

#### Einfache Syntax

Programme bestehen aus Ausdrücken:

- Atome: 91, "Text", write
	- Zahlen, Strings, . . . stehen für sich selbst
	- Symbole stehen für Variablen oder Funktionen
- Listen: (max 17 3 55 10)
	- Prozeduraufrufe: (write "Text")
	- Spezialformen: (if (even? x) (write "gerade")

(write "ungerade"))

Das Symbol (der Wert) am Anfang der Liste entscheidet (Präfixnotation).

#### $Einfache$  Syntax – Leistungsfähige Makros

- Parsen von Lisp-Programmen ist trivial (reader)
- Programme können in natürlicher Weise als Daten verarbeitet werden (Listenverarbeitung, keine Textverarbeitung)
- $\rightarrow$  Leistungsfähige Makros (Syntax-Transformationen)
- $\rightarrow$  Problemspezifische Sprachen (z. B. Datenbankabfragesprachen, Pattern Matching, ...) können integriert werden

Außerdem: Leistungsfähige Editierkommandos möglich

#### Syntax – Vergleich mit C/C++/Java

- Parsen von  $C/C++/$ Java ist schwer
- Geparstes Programm steht nur in speziellen Datenstrukturen zur Verfügung
- $\rightarrow$  Für C/C++ ist nur ein simples Textersetzungssystem (Präprozessor) bzw. ein einfaches Pattern-Matching-System  $(C++$ -Templates) verfügbar
- $\rightarrow$  Java hat kein Makrosystem
- $\rightarrow$  *Cut-and-Paste-Techniken beim Programmieren sind populär*
- $\rightarrow$  Wiederkehrende syntaktische Muster werden auf den Programmierer abgewälzt (Design patterns)

## Spracheigenschaften – Datentypen von Common Lisp

- Zahlen (insbesondere komplexe Zahlen, exakte Brüche, Bignums)
- Symbole
- inhomogene Listen
- Arrays (inkl. Strings, Bit-Vektoren und mehrdimensionaler Arrays)
- Hashtabellen
- Strukturen und Klassenobjekte
- Funktionen (insbesondere Closures)

#### Spracheigenschaften – Lexikalischer Abschluß

Sortieren in C mit Standardfunktion:

```
void qsort(void *, size_t, size_t,
           int (*cmp)(*, *));
```
Was, wenn die Vergleichsfunktion cmp von Parametern abhängen soll? Etwa Sortieren nach der *i*-ten Komponente eines Vektors:

```
void sort_vectors(int **vectors,
                  size_t count,
                  size_t i);
```
Der Parameter i muß in die Sortierfunktion hineingereicht werden!

#### Spracheigenschaften – Lexikalischer Abschluß II

```
Als globale Variable hineinreichen:
```

```
int the_i; /* yuck! */
int vector_cmp(int **a, int **b) {
  return (*a) [the_i] - (*b) [the_i];
}
void sort_vectors(int **vectors, size_t count, int i)
\left\{ \right.the_i = i; /* yuck! */
  qsort(vectors, count, sizeof(int*), vector_cmp);
}
```
Oder neue Sortierfunktion schreiben!

}

#### Lösung in  $C++$  mit Templates und operator()

```
template <class cmp>
void qsort(void *, size_t, size_t, cmp);
struct vector_cmp {
  int the_i;
  vector_{comp}(int i) : the_i (i) {} fint operator() (int **a, int **b)
    { return (*a) [the_i] - (*b) [the_i]; }
};
void sort_vectors(int **vectors, size_t count, int i)
\left\{ \right.qsort(vectors, count, sizeof(int*), vector_cmp(i));
```
Matthias Köppe

#### Spracheigenschaften – Lexikalischer Abschluß III

In Lisp:

```
(defun sort-vectors (vectors i)
  (sort vectors
        (lambda (a b)
           (< (aref a i)
              (\text{aref } b i))))
```
Eine anonyme Funktion mit Argumenten (a b), die über i abschließt, (eine Closure) wird zum Vergleichen benutzt.

#### Spracheigenschaften – Lexikalischer Abschluß IV

Funktionen höherer Ordnung (nehmen Funktionen als Argument):

• Auswahl aus Listen

(remove-if-not 'evenp '(12 13 17 18 21)) => (12 18)

• Iteration, z. B. über Listen:

(mapcar (lambda (x y) (\* x y))  $'(1 \t2 \t3 \t4 \t5)$  $(2 \t3 \t4 \t5 \t6))$  $\Rightarrow$  (2 6 12 20 30)

Auch hier ist es möglich, Closures zu übergeben.

#### Funktionen höherer Ordnung vs.  $C++$ -Iteratoren

 $C++$ -Iteratoren-Muster:

```
foo_iterator i;
for (i = bar.begin(); i != bar.end(); ++i) {
  body...
}
```
Problem: foo\_iterator::operator++() ist nur für triviale Datenstrukturen leicht und effizient zu schreiben. (Kontrollfluß muß als Datenfluß simuliert werden!)

Natürlicher Kontrollfluß, häufig effizienter:

```
bar.iterate(body_function);
```
... aber syntaktisch hoffnungslos in  $C++$  (keine lokalen Funktionen/Closures)

#### $Spracheigenschaften - Interaktivität$

- Read-eval-print loop
- Reflexion (Introspektion)
	- Abfragen von Werten, Dokumentation, Signatur
	- Untersuchung der Klassenhierarchie, der anwendbaren Methoden usw.
- Code, Daten, Klassenhierarchie zur Laufzeit änderbar
- $\rightarrow$  wesentlich schnellere Entwicklung möglich als mit traditionellem Debugging-Zyklus

#### Wichtige Sprachelemente I – Definitionen

```
(defvar Variable Initialwert
  "Dokumentation")
(defun Funktion (Argumente...)
  "Dokumentation"
  Ausdruck<sub>1</sub>
  ...
  Ausdruck<sub>n</sub>)
(defmethod Methode ((Arg_1\;Typ_1).<br>.<br>.
                         (Arg_n, Typ_n))Ausdrücke...
```

```
(defstruct Struktur
   Slot_1\left(Slot_2\;Initform_2\;:\text{type}\;Typ_2\right).<br>.<br>.
   Slot_n)
```
#### Wichtige Sprachelemente II – Kontrollstrukturen

```
(progn
   Ausdruck<sub>1</sub>
    ...
   Ausdruck<sub>n</sub>)
```
(if Bedingung then-Ausdruck else-Ausdruck)

```
(cond (Bedingung_1\; Ausdruck_1)...
                        Ausdruck<sub>n</sub>)
       ...
       (Bedingung_m \; Ausdrücke...))
```
catch/throw/ block/return-from/ unwind-protect – für *non-local exits* 

dotimes – Zählschleifen

 $d$ olist – Iteration über Listen

loop – sehr allgemeines Iterationsmakro

### Wichtige Sprachelemente III – Binden/Setzen von Variablen

Paralleles/sequentielles Binden von Variablen an Werte

(let  $((Variable_1 \; Aust_{1})$ ...  $(Variable_n \; Austurck_n))$  $A$ usdrücke  $\ldots$ )

(let<sup>\*</sup> ((*Variable*<sub>1</sub>  $A$ *usdruck*<sub>1</sub>) .<br>.<br>.  $(Variable_n \; Austurck_n))$  $A$ usdrücke...

Zuweisung an Variablen

```
(setq Variable_1 Wert<sub>1</sub>
        ...
        Variable_n \; Wert_n)
```
Zuweisung an generalized places (Verallgemeinerung von lvalues)

```
(setf Place_1 Wert<sub>1</sub>
        ...
        Place_n \; Wert_n)
```
#### Lisp-Makros

Makros sind zur Compile-Zeit ausgeführte Syntaxtransformationen:

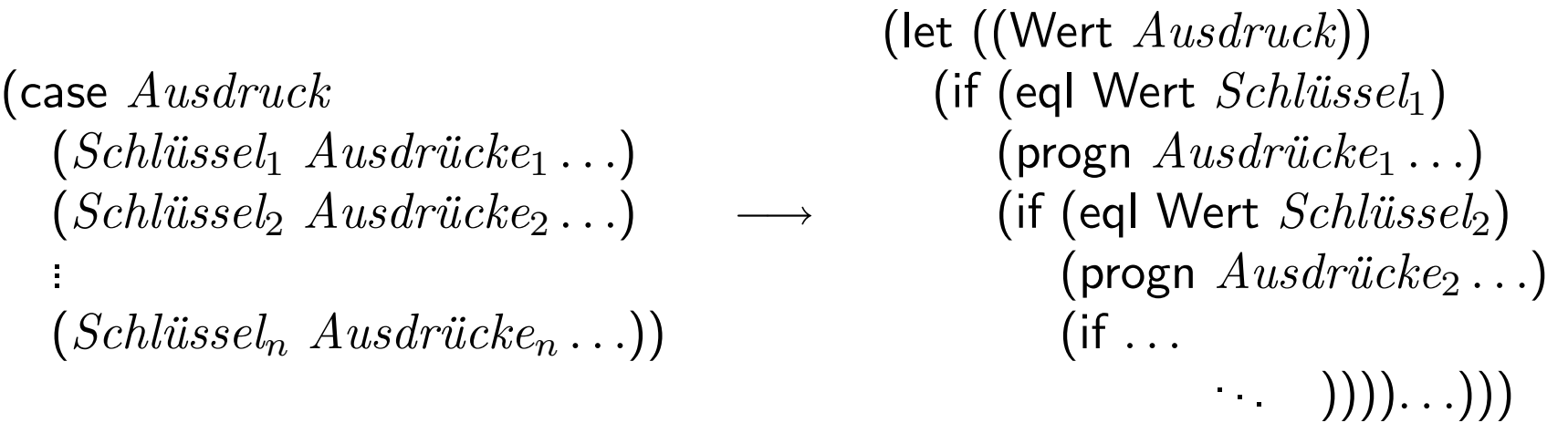

Realisiert durch eine gewöhnliche Lisp-Funktion, die aus Programm, text" neuen<br>Bregramm text" herschnet Programm, text" berechnet.

(Verarbeitung verschachtelter Listen)

#### Lisp-Makros – ganz einfaches Beispiel

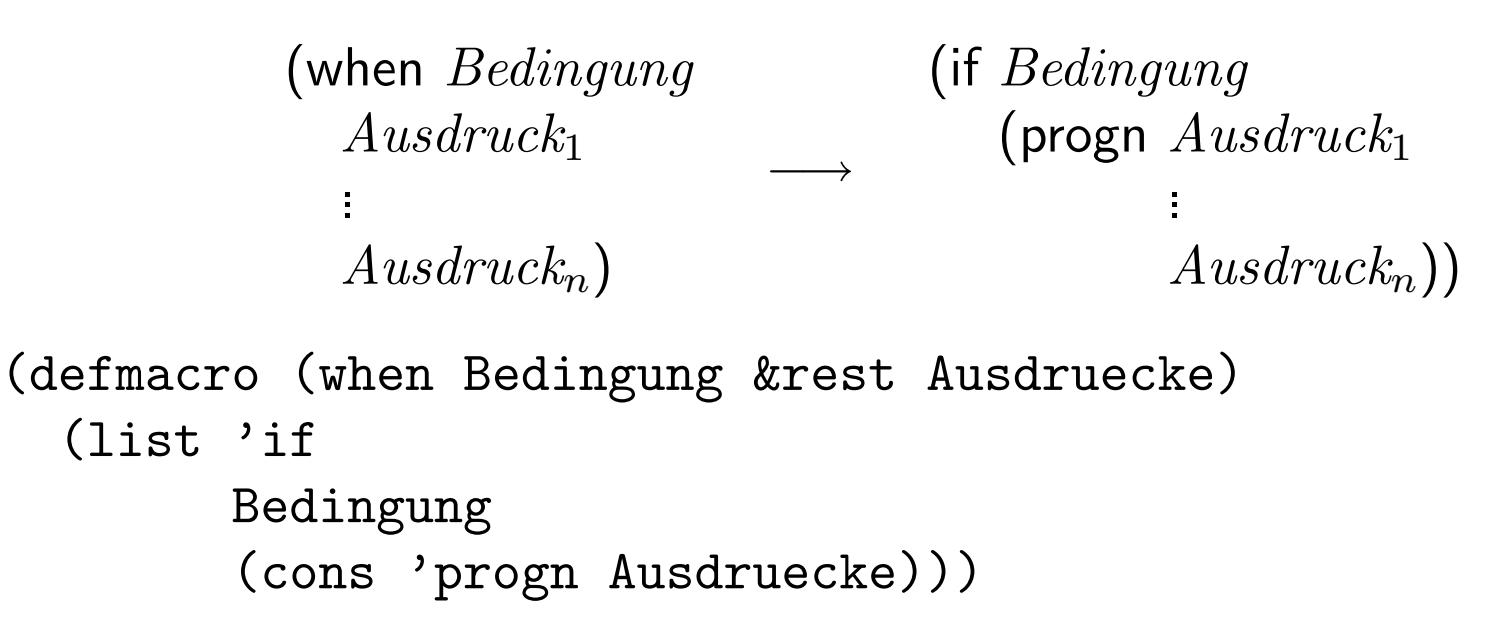

Oder mit Quasiquote:

(defmacro (when Bedingung &rest Ausdruecke) '(if ,Bedingung (progn ,@Ausdruecke)))

Matthias Köppe

#### Literatur

Links finden sich auf

<http://www.mdlug.de/index.php/links/Programmierung/Lisp>

und

<http://www.mdlug.de/index.php/links/Programmierung/Scheme>